## Download Adobe Photoshop Cc 2015 For Windows ((EXCLUSIVE))

Installing Adobe Photoshop and then cracking it is easy and simple. The first step is to download and install the Adobe Photoshop software on your computer. Then, you need to locate the installation.exe file and run it. Once the installation is complete, you need to locate the patch file and copy it to your computer. The patch file is usually available online, and it is used to unlock the full version of the software. Once the patch file is copied, you need to run it and follow the instructions on the screen. Once the patching process is complete, you will have a fully functional version of Adobe Photoshop on your computer. To make sure that the software is running properly, you should check the version number to ensure that the crack was successful. And that's it - you have now successfully installed and cracked Adobe Photoshop!

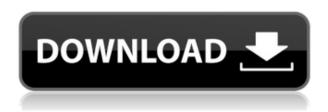

In order to keep up with the improvements, the Adobe has updated three release cycles within one version. In this recent update, the latest version colors the app's skin to match that of Adobe Stock. Also, there is now an option to use it as a Web Editor, which makes it easier for users to edit remote images on the fly. Unfortunately, the Photoshop Lightroom 5 doesn't have the ability to create slideshows like its predecessor did. However, it offers a slideshow editor that a user can use to present his images with voice and music. After downloading and installing the software, one will see the familiar interface of Lightroom 5. However, it is a little difficult to identify what every feature is as it is a lot more packed as compared to the previous version. Soon the user will realize the importance of the Adobe and will learn to use the software effectively. It is completely up to the user to make changes in this software. From the interface of Lightroom 5, a user can learn the new features with the help of the online documentation. The Adobe Lightroom 5 Download page offers a new entryway to the Adobe website so that one can search for updates from the Lightroom 5. The software has been available for purchase, and if you're planning to make the switch from Photoshop to Lightroom version 5, the Photoshop upgrade offer is still available. There are plugins that are required for the transcription. However, for the fresh users, none of them is required as the process is very simple. The application will make a JPEG image from your original RAW file, which will then be exported. Hence, you will never lose any of the original image details. The image processing and enhancing only requires a single click. Also, the software is free to use a maximum of 30 JPEG images. Lightroom 5 is available for Windows, Mac and an array of Linux OS. However, it has a maximum file size of 500 MB for both JPG and RAW.

## Photoshop EXpressProduct Key Full {{ upDated }} 2023

PSD templates are a great way of getting started with Photoshop because you don't need to worry about saving your work until the project is complete. A PSD file represents a complete design, which includes a number of layers. Layers are incredibly useful for achieving a more robust graphic design. They allow you to add multiple images or graphics, shape layers to make shapes. You can also use them to add a variety of textures, like wood, wax, maps, etc. But images are often arranged as different information is attached to the various graphics in Photoshop. With the layers, you can reorder your image in Photoshop and you can even flip, rotate or move the layers with your mouse. Using the Aligned layers means that when you highlight the layers with the Aligned option checked, Photoshop will just move the layers directly on top of the layer underneath instead of creating a new layer. Some designers really get into completing a project, spending hours making each page look unique. Others prefer to design multiple pages in one Photoshop file and then copy them to finish and send to the client. In addition to Lightroom and Photoshop, you need to understand the tools that Adobe offers and that you can get them for free. Adobe is great for business because it offers the online collaboration features but free is not a bad idea either. However, if you work with photos all the time, most likely you don't need to have a subscription for anything because Lightroom and Photoshop are enough. If you need photo manipulation software, you might want to take a closer look at Adobe Creative Cloud. e3d0a04c9c

## Photoshop Express Full Version x32/64 2022

With these new Update[s], you can bring a tried-and-tested 90-year-old document-editing software to a new hardware set with new exciting features for you to play with. There are also several new features and updates slated to come in the software both in the next few months and in the future. Adobe Photoshop is one of the best raster graphics editing programs on the market. With its many basic and advanced tools and features, Adobe Photoshop is perfect for most graphic needs. As an image processing and graphics editing software, Photoshop can import and export a range of image formats, and it can also save files in most of the major file formats. Photoshop CC animation is a powerful tool for beginners and professionals who want to turn their artistic ideas into commercial entertainment. With the new Adobe Premiere Pro CC (hosted at agency.adobe.com) and Photoshop CC, users can create professional-grade cinematic content with added editing flexibility, as well as more direct access to the Adobe Creative Suite of products. Adobe Photoshop features a userfriendly interface and plenty of tools to enable users to create all sorts of amazing images. It has the power to turn ordinary photos into incredible masterpieces, and it's great for retouching, creating GIF files, spot healing, cloning, using filters, altering color and contrast, removing objects and background, and numerous other great photo-editing tricks. Presentation mode offers a simple and elegant interface for creating and editing presentations. Changes made using the Presentation mode are saved into the presentation file where they can be undone and redone, allowing you to update tweaks that are not ready to be saved your changes. Presentation mode also gives you access to a new set of tools and features that are relevant to the creation of a presentation.

download photoshop cc 2015 vietdesigner download photoshop cc 2015 full crack vietdesigner photoshop elements 2020 download mac download photoshop cc 2015 full crack (32bit + 64bit) adobe photoshop 2015 cc download adobe photoshop cc 2015 crack 64 bit download getintopc adobe photoshop cc 2015 crack amtlib dll 64 bit download photoshop 2021 cc free download photoshop 2021 cc download free download crack adobe photoshop cs 8.0

The latest infographic illustrates that these tools represent the best of software tools to the designers, photographers, and other graphics editors around the world. If you are a regular for the Photoshop line of software, you must be aware of the features that these tools are capable of. If you are thinking about buying one of the Photoshop items, you may have had the question in your mind, "What are the best tools among Photoshop?" If you are reading this, you are surely on the right place. Here you will find a list of the top tools in the Photoshop family. Few years back, Adobe revolutionized the global professional and amateur photographers. To promote Adobe Photography Courses and Courses, Adobe has donated a whopping \$100 million for the UNICEF's global schools program. So, many learners around the world can get some good tips and tricks about the Adobe Photoshop product. "Photoshop has proven to be an exceptionally powerful tool for both professional and amateur photographers and graphic designers at all levels. The program has an impressive feature set of tools that allow stunning effects and interactive designs, which give users of all abilities a great opportunity to experiment with photographic and graphic designs." "The ability to seamlessly edit and combine multiple elements, layers, transformations, and effects, along with thoughtful organization and management of all assets, is among the most user-friendly and intuitive aspects of the program."

At the InterFace 2012 conference, Adobe announced a project called "Multimedia in the Web" that allows online users to play videos and other media. It is not a standalone instant player like those that already exist on the Internet, but it is an integrated player that will be integrated with other digital experiences on the web, including Flash and HTML5. For the new release, the RAW file format supports all modern cameras from Canon, Nikon, Sony, and Pentax, providing the maximum level of flexibility and workflow for images captured on those cameras. The RAW file format natively handles noise, color, and gradation characteristics, slowly improving over time as digital sensors mature. Lastly, Adobe Photoshop for iOS allows you to edit RAW images right on your iPhone and iPad. Users will be able to select multiple photos within the library and crop, rotate or straighten them if needed. Tap the shutter button to capture the image and then tap the edit tool to start editing. In-app editing is available for common photo tasks such as exposure, white balance and coloring. It is high time to banish the idea that the app is just for basic image editing. With the numerous enhancements and the new features like AI, user interface, etc in this major update, the Photoshop CC has already become a very powerful photo editing app. Without a doubt, the Photoshop CC is the best photo editing software. With Share for Review, simply click on two or more images in Photoshop to open them in the browser. You can send the file to loved ones to give them a sneak peek without exporting it to their desktop. In addition, you can use the browser view to invite collaborators to make edits without ever leaving your application. Using a "Jump to File" option, you can even start working on edits in both the browser and Photoshop at the same time. With improvements to our selection and image-wrapping tools, the clunky nature of traditional browserbased image editing is gone and you can now edit more accurately. Best of all, you can zoom in and out freely as you work and even edit multiple images at once.

https://zeno.fm/radio/alcatel-y580d-driver

https://zeno.fm/radio/itasca-flac-6-0-cracked

https://zeno.fm/radio/little-fighter-4-turbo-rar-free-download

https://zeno.fm/radio/geek-squad-mri-5-7-0-64-bit

https://zeno.fm/radio/cgs-plateia-keygen

https://zeno.fm/radio/spectrasonics-omnisphere-2-v-2-3-1-for-windows-update-only-setup-free

https://zeno.fm/radio/xbox-360-emulator-3-2-4-rar-password

https://zeno.fm/radio/serial-number-and-authorization-code-sketchup-pro-2017

https://zeno.fm/radio/bartender-enterprise-automation-10-1-keygen-download

https://zeno.fm/radio/free-crack-plaxis-2d-v9-rar

https://zeno.fm/radio/big-city-adventure-london-story-full-precracked-foxy-games-hack-pc

https://zeno.fm/radio/gta-san-andreas-highly-compressed-50mb

https://zeno.fm/radio/noise-reduction-plugin-2-0h-keygen

The article gives a brief introduction about the top Photoshop features. If you're looking for a tool with the solution you need, you can choose Photoshop Elements. You can download Adobe Photoshop Elements at Adobe for free, or you can upgrade to a monthly subscription by purchasing its application. Adobe Photoshop was available for Windows and other platforms, but it is now available for macOS. Adobe Creative Suite 7 is a set of amazing tools to create your artwork easily. It includes Photoshop, Illustrator, InDesign, and Acrobat. This software group is all well-designed and perform well, and it is known to developer the most professional graphic designing the most intricate and intricate designs. This group performs all the important and trivial tasks, from prototype design, logo design, animation to 3D modeling and rendering. Due to its amazing capabilities, it is a must-have software for your graphic designing. So, let's see, what all it can offer? It may be pushing it a bit to include it in this list of Photoshop 2019 features, but Adobe has added

support for the image-editing platform to its teleporting Quick Commands. You can just go right into them by holding down the Alt/Option key and using the right mouse button, and it provides a live preview of the result. It's quite useful with the advent of the Layer Step tool, which lets you work on edits on multiple layers without undoing your changes. You can use this to, say, add a gradient across your image while keeping one or more other layers intact.

Adobe's flagship software, Photoshop, now provides two new methods for adding a black-and-white look to your images. A B/W panel, located in the top left of the Photoshop window, provides quick access to a range of brush, stamp and adjustment-based B/W effects. "Elements 2023 allows users the flexibility to choose their workflow," said Jeff Tranter, senior product marketing manager, Adobe. "Photoshop Elements is the fastest growing [Mac] photo app in the consumer's space. This means that we can create an experience in the workspace that is seamless across platforms, with new and enhanced features that work with iOS and MacOS. For example, experience users will recognize the one-tap B/W panel, which provides access to a number of named and numbered B/W effects to guickly and easily achieve black-and-white results that rival the accuracy and guality of a professional print." For photographers who want to share their work with more than one person and communicate through comments, edits and comments, Photoshop Elements 2023 gives them the ability to collaborate. Elements is improved so that you can easily invite individuals by email, Facebook, LinkedIn or even your phone. In addition, commenters can be restricted from seeing what you are working on and comments can be tagged with keywords. What's more, you can share projects with your team in an easy way. You can even work with a team via Adobe Spark to bring conversations and comments together in a familiar big idea-driven workspace.